## SAP ABAP table BAPICARTRKS {Carrier's Tracking Statuses}

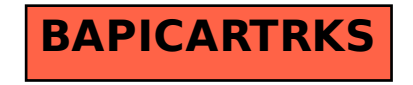